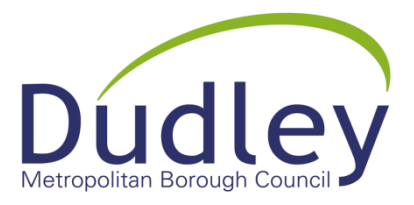

# **Meeting of the Development Control Committee**

## **[Wednesday 10th March 2021 at 6.00pm](https://teams.microsoft.com/l/meetup-join/19%3ameeting_ZmE5OTgxMGUtOGZhNi00ZmQwLWE5NjgtZGI0ZDM0OGY4MDUw%40thread.v2/0?context=%7b%22Tid%22%3a%22e6a7eb3f-ec2a-4216-93de-823d273b1d03%22%2c%22Oid%22%3a%227e4986c6-65e8-4e44-824f-6c3691f36d87%22%7d) [On Microsoft Teams](https://teams.microsoft.com/l/meetup-join/19%3ameeting_ZmE5OTgxMGUtOGZhNi00ZmQwLWE5NjgtZGI0ZDM0OGY4MDUw%40thread.v2/0?context=%7b%22Tid%22%3a%22e6a7eb3f-ec2a-4216-93de-823d273b1d03%22%2c%22Oid%22%3a%227e4986c6-65e8-4e44-824f-6c3691f36d87%22%7d) [Click this link to access the Meeting](https://teams.microsoft.com/l/meetup-join/19%3ameeting_ZmE5OTgxMGUtOGZhNi00ZmQwLWE5NjgtZGI0ZDM0OGY4MDUw%40thread.v2/0?context=%7b%22Tid%22%3a%22e6a7eb3f-ec2a-4216-93de-823d273b1d03%22%2c%22Oid%22%3a%227e4986c6-65e8-4e44-824f-6c3691f36d87%22%7d)**

### **Agenda - Public Session (Meeting open to the public and press)**

#### 1. Chair's Announcement.

Welcome to this virtual meeting. This is a formal Council Committee. The public proceedings will take place live on the Internet. The meeting will be recorded.

It will assist the conduct of business if participants speak only when invited. I shall adjourn the meeting if necessary if protocol is not observed.

Members of the public are welcome to view the proceedings but should not make contributions during the decision-making process.

All Members of the Committee have received the reports in advance and had the opportunity to read them. The reports are published on the Internet.

Additional documents known as the "Pre-Committee Notes" are available on the Council's Internet site and have been emailed to Members and public speakers. These should be read in conjunction with the main agenda documents. They are fully taken into account before decisions are made.

Applications will be dealt with in the order they appear on the agenda. I will invite applicants/agents and public speakers who have registered to speak at the appropriate time.

All speakers must ensure that they do not over-run their 3 minute time limit. There will be no questioning by the Committee of objectors/supporters, applicants or agents, who will not be able to speak again.

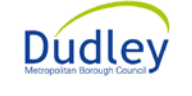

Working as One Council in the historic capital of the Black Country

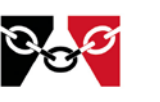

All participants should mute their microphones and video feed when they are not speaking.

Please remember to unmute your microphone and switch on your video feed when it is your turn to speak. Speak clearly and slowly into your microphone. The 'chat' function on Microsoft Teams should only be used by the Members of the Committee and Officers. This is to assist me with the conduct of the meeting. Members of the public should not use this function in any capacity. This is being monitored and has a full audit trail. Anyone found to be using this function will be removed from the meeting.

*If there are registered speakers on an application:*

- The Officers will present the report.
- Registered speakers will be invited to make representations one at a time.
- Members of the Committee will be asked if they want to speak on the application.

*If there are no registered speakers on an application:*

- The Officers will be asked if they have anything further to add.
- Members of the Committee will be asked if they want to speak on the application or if it is to be moved straight to a decision.

The Committee will then be invited to make a decision on each individual application.

When a matter is put to a formal vote, I will ask each Member of the Committee individually to record their vote using the 'chat' function (eg: for, against or abstain).

Finally I ask for everyone's patience with the use of the technology. I apologise in advance if we experience any unforeseen difficulties which we shall try to resolve expediently.

When the item on which you have contributed is concluded, you may leave the meeting by using the red 'hang up' button if you wish.

- 2. Apologies for absence.
- 3. To report the appointment of any substitute members serving for this meeting of the Committee.
- 4. To receive any declarations of interest under the Members' Code of Conduct.
- 5. To confirm and sign the minutes of the meeting held on 10th February 2021 as a correct record.

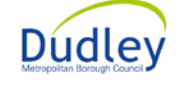

Working as One Council in the historic capital of the Black Country

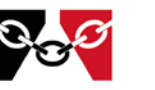

- 6. Plans and Applications to Develop
	- (a) Planning Application No. P20/0587 Garage Site adjacent to 15 Belle Vue Road, Quarry Bank, Brierley Hill – Demolition of existing garages and erection of 2 no. dwellings – Pages 1 – 23
	- (b) Planning Application No. P20/1189 Vacant Land Site of Cookley Works, Leys Road, Brockmoor, Brierley Hill – Demolition of 3 no. existing houses and the provision of 71 affordable dwellings with access, landscaping and associated works – Pages 24 – 59
	- (c) Planning Application No. P20/1545 Bromley House, Bromley Lane, Kingswinford – Erection of 1 no. dwelling with associated works – Pages 60 – 80
	- (d) Planning Application No. P21/0015 Land Adjacent to 82 Stourbridge Road, Dudley – Erection of 2 no. Apartments (resubmission of P20/0757) – Pages 81 – 102
	- (e) Planning Application No. P21/0029 83-85 Bridgnorth Road, Wollaston, Stourbridge – Change of Use from residential courtyard (C3) to public house outdoor seating area (sui generis) with associated works to include the installation of mechanical plant for internal chiller unit (Retrospective) – Pages 103 – 115
- 7. To consider any questions from Members to the Chair where two clear days notice has been given to the Monitoring Officer (Council Procedure Rule 11.8).

**Chief Executive Dated: 2nd March 2021**

**Distribution:**

#### **To all Members of the Development Control Committee:**

Councillor A Goddard (Chair) Councillor P Bradley (Vice-Chair) Councillors A Ahmed, R Burston, J Cowell, M Hanif, D Harley, C Neale and E Taylor

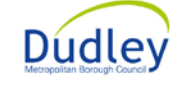

Working as One Council in the historic capital of the Black Country

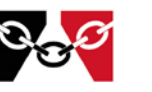

#### **Please note the following:**

- This meeting will be held virtually by using Microsoft Teams. The meeting will be held live via the Internet link.
- This is a formal Council Committee and it will assist the conduct of business if participants speak only when invited by the Chair.
- The Chair reserves the right to adjourn the meeting, as necessary, if there is any disruption or technical issues.
- All participants should mute their microphones and video feed when they are not speaking.
- Please remember to unmute your microphone and switch on your video feed when it is your turn to speak. Speak clearly and slowly into your microphone.
- Members of the public can view the proceedings by clicking on the link provided on the agenda.
- The Council reserves the right to record meetings. Recording/reporting is only permitted during the public session of the meeting.
- Information about the Council and our meetings can be viewed on the website **[www.dudley.gov.uk](http://www.dudley.gov.uk/)**
- Any agendas containing reports with exempt information should be treated as private and confidential. It is your responsibility to ensure that information containing private and personal data is kept safe and secure at all times. Confidential papers should be securely disposed of. If you choose to retain the documents you should ensure that the information is securely stored and destroyed within six months.
- Elected Members can submit apologies by contacting Democratic Services: Telephone 01384 815238 or E-mail **[Democratic.Services@dudley.gov.uk](mailto:Democratic.Services@dudley.gov.uk)**

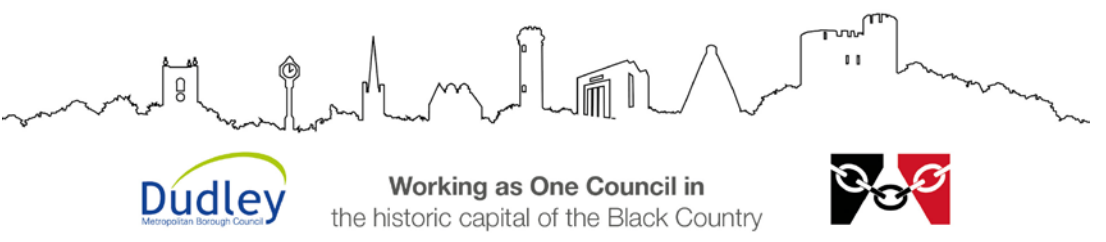